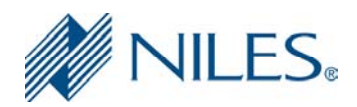

# **RS232G Protocol Version 2.6.2**

The RS232G Protocol is standard ASCII based. The commands must include parameters (separated by commas) and terminated with a carrier return  $\langle CR \rangle$  = ASCII 13. The commands provided in this protocol allow an external control of the IntelliControl ICS system.

## **Hardware Overview:**

- 9 pin female D type connector:
	- Pin  $2 =$  transmit  $Pin 3 = received$
	- Pin  $5 =$  signal ground
- Default Communication parameters: 9600-baud rates 8-data bits 1-stop bit None-parity None-flow control
- Available baud rates via Intellifile-3 4800, 9600, 19200, 38400, 57600

The serial communication parameters can be changed from the Intellifile-3 setup program

If you wish to test the RS232G from a PC, run the Hyper Terminal program, or an equivalent program. Then select "Send line ends with line feeds", "Echo typed characters locally" and "Append line feeds to incoming line ends". This allows you to see the characters that you are typing as well as keep the responses from overwriting typed characters.

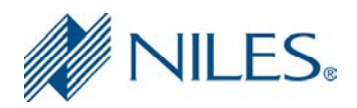

# **Commands Overview:**

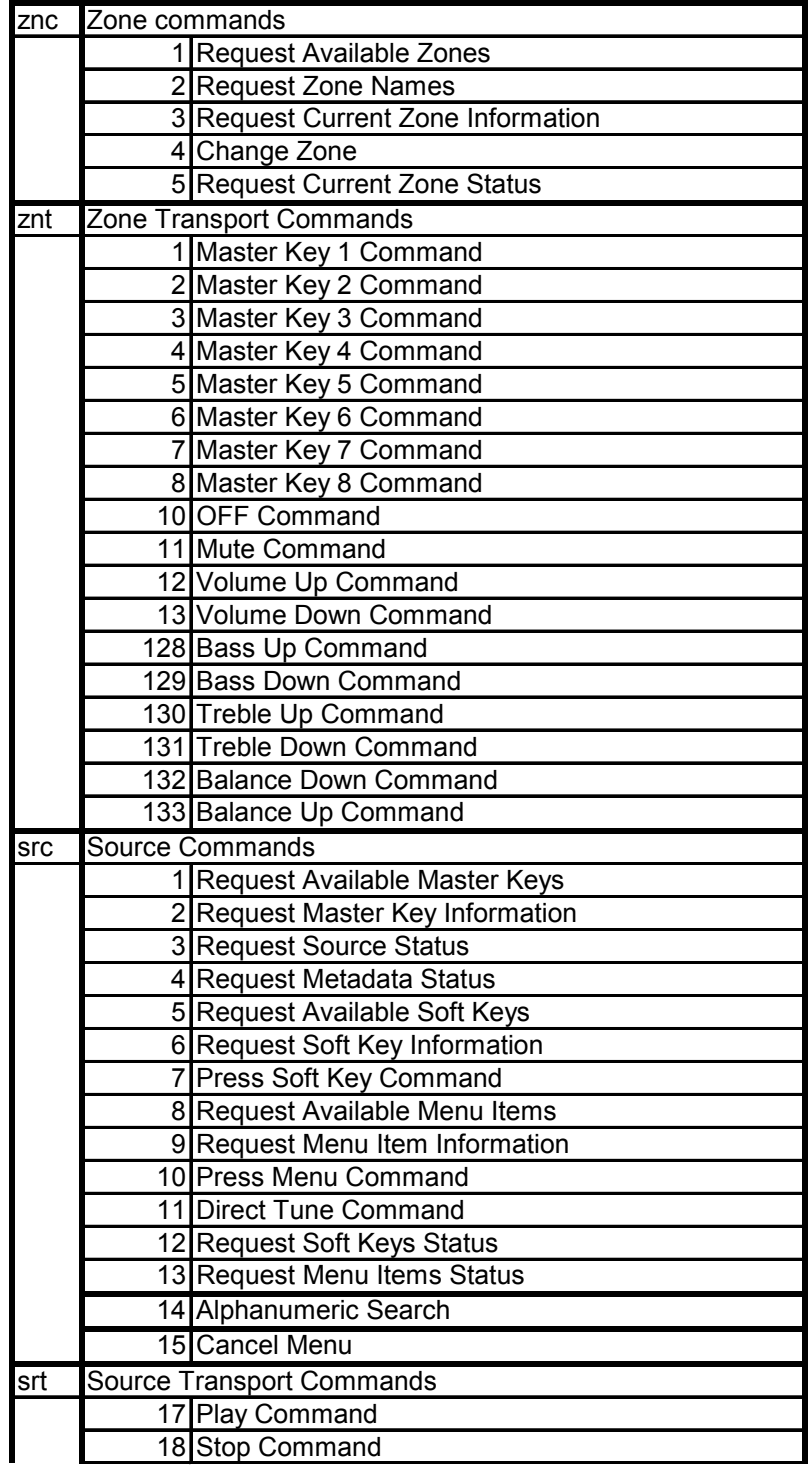

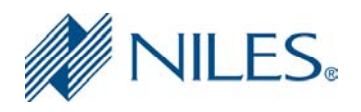

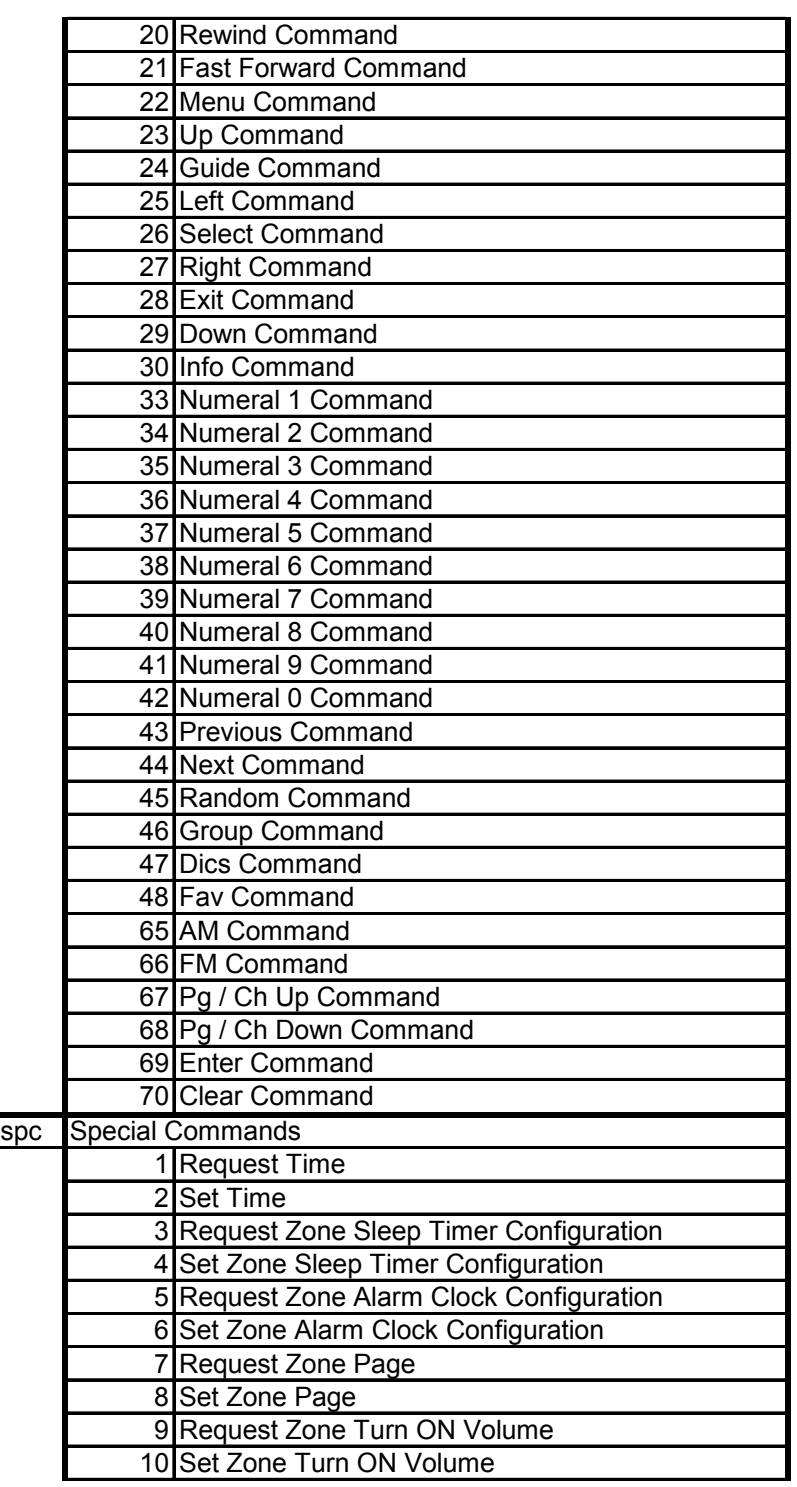

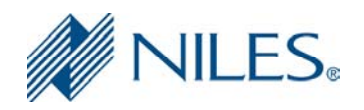

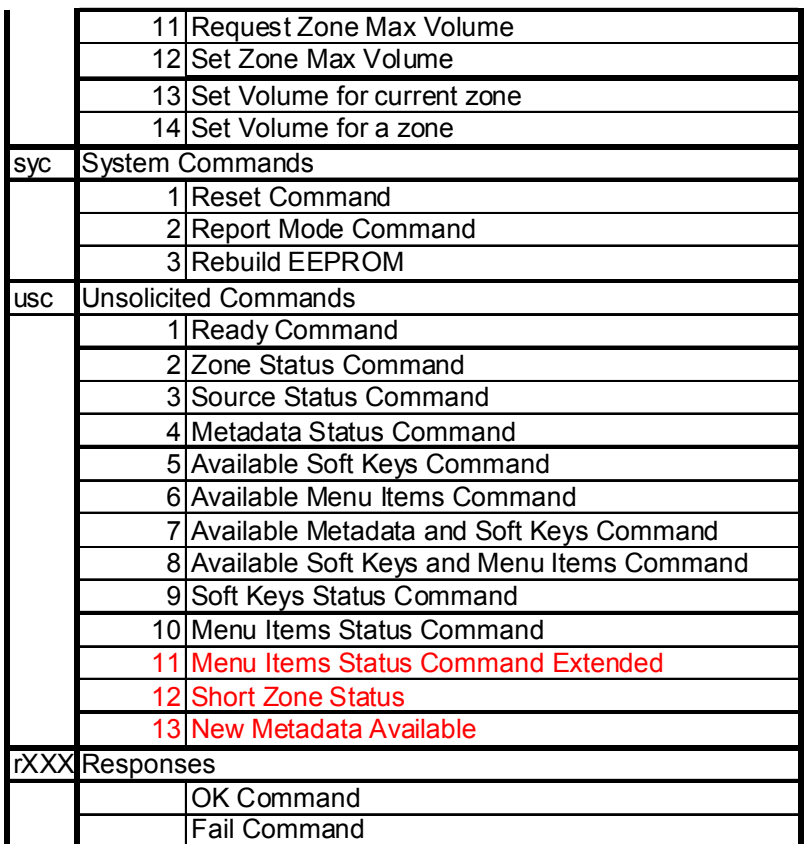

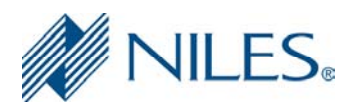

# **Messages Format Overview:**

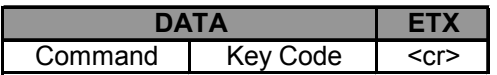

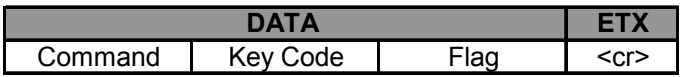

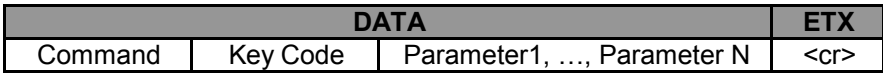

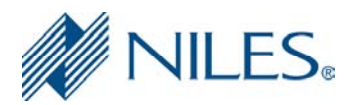

# **Zone Commands**

## **1) Request Available Zones**

This command provides you the number of zones previously configured in the system.

Syntax: znc, $1 < CR$ 

Response: rznc, $1,$ #<CR>

#: Number of available zones.

Example:

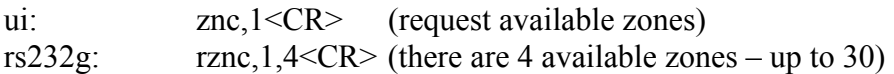

## **2) Request Zone Names**

This command is used after we determine how many available zones "do we have". Its only parameter is the index of the zone (the index is not the same as zone number). The index starts in 0.

Syntax: znc, $2$ ,#<CR>

#: Index of the zone to retrieve its name. Index start in 0.

Response: rznc,2,zone,bytes,name<CR>

zone: zone number. bytes: bytes of the name. name: name string.

Example:

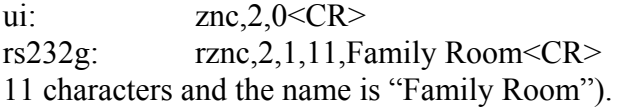

 $(request zone name on index 0)$ (the zone number is  $1$ , the name has

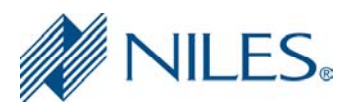

# **3) Request Current Zone Information**

This command provides you information about the zone that the RS232G were set to work.

Syntax: znc,3<CR>

Response: rznc,3,zone,bytes,name<CR>

zone: zone number. bytes: bytes of the name. name: name string.

Example:

ui: znc,3<CR> (request current zone information) rs232g: rznc,3,4,6,Office<CR> (the zone number set to work is 4, the name has 6 characters and the name is "Office").

## **4) Change Zone**

This command allows you change zone that the RS232G will work. You have to use the zone number provides by *Request Zone Name* Command.

Syntax: znc, 4, zone  $\langle CR \rangle$ 

zone: new zone number.

Response: rznc,4,zone<CR>

zone: zone number assigned.

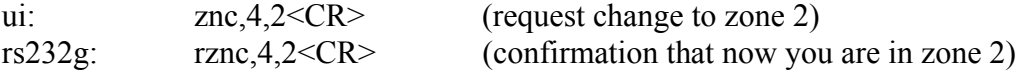

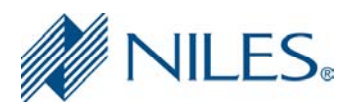

# **5) Request Current Zone Status**

This command provides you the zone status, which is actually assigned to the RS232G. Use this command only in Manual Mode (check System Commands – Report Mode Command: SYC,2) every time that you need update the zone status.

Syntax: znc, $5 < CR$ 

Response:

Check Unsolicited Commands (Zone Status – USC,2)

Example:

ui: znc,5<CR> (request zone status) rs232g: usc,  $2, 1, 3, 14, 0, 0, 0, 1 < CR$  (the current zone is 1, the current master key selected is 3, volume is 14,is not mute, the bass is 0, the treble is 0, the balance is 0 and the slot of the source card is1)

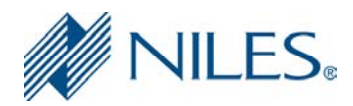

# **Zone Transport Commands**

## **6) Zone Transport Command**

The transport contains a key code number and a flag field. This command affects only zones. The repeat and hold flags are mutually exclusive. All key codes are sent once without flag when first pressed (key down event). If still pressed, most key codes every 150 milliseconds send a repeat flag; other keys, master keys and OFF key for instance, after two (maybe three) seconds send the hold flag. The Mute key only sends a Key down event.

Syntax (key down event): znt,key code<CR>

Response: Only in Manual Mode (check System Commands – Report Mode Command: SYC,2)

rznt,key code,OK<CR>

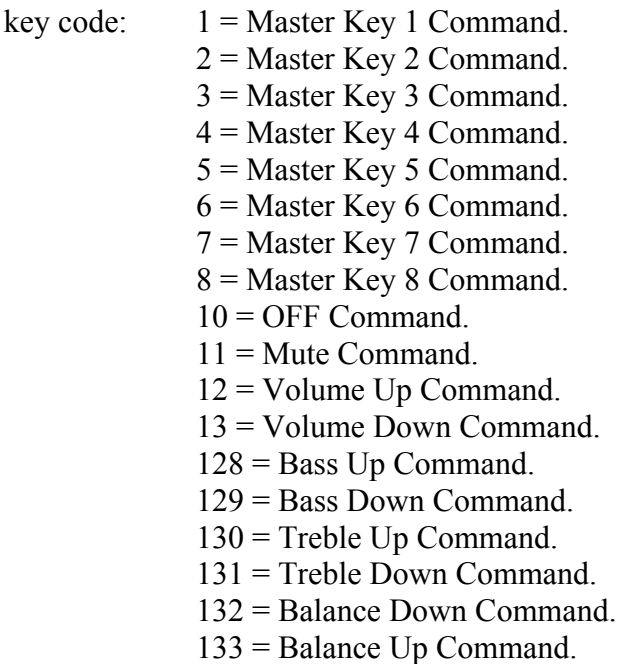

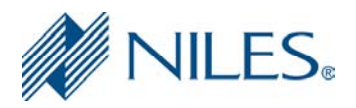

Syntax (key still pressed): znt,key code,flag<CR>

flag:  $h = \text{hold flag}$  for follow key codes: 1 = Master Key 1 Command. 2 = Master Key 2 Command. 3 = Master Key 3 Command. 4 = Master Key 4 Command. 5 = Master Key 5 Command. 6 = Master Key 6 Command. 7 = Master Key 7 Command. 8 = Master Key 8 Command.  $10 =$  OFF Command.

NOTE.- Key Code  $11 =$  Mute is not affected (do not anything).

Response: Only in Manual Mode (check System Commands – Report Mode Command:  $SYC,2)$ 

rznt,key code,OK<CR>

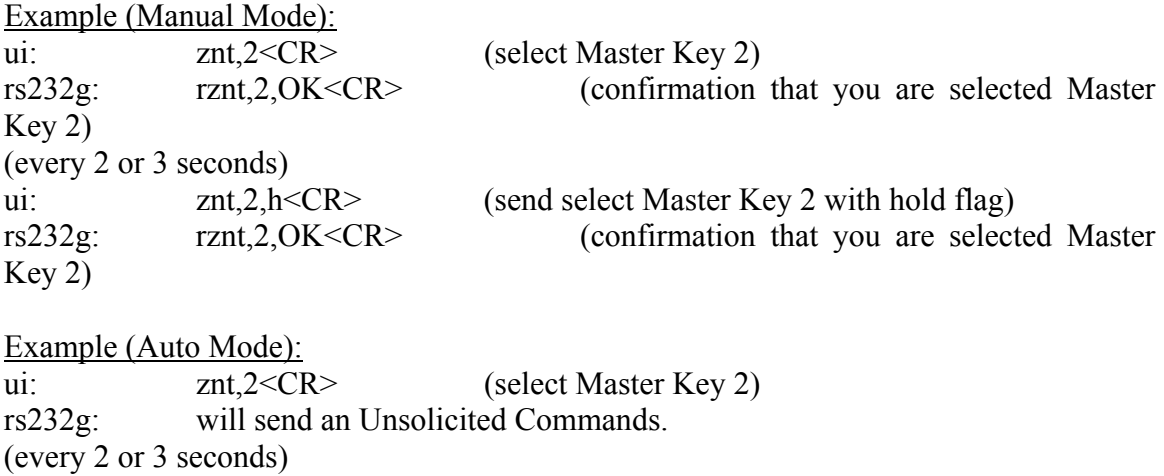

ui: znt,2,h<CR> (send select Master Key 2 with hold flag)

rs232g: will send an Unsolicited Commands.

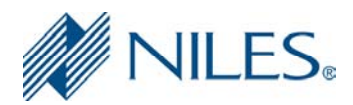

# **Source Commands**

## **7) Request Available Master Keys**

This command provides you the number of Master keys previously configured in the system.

Syntax:  $src, 1 < CR$ 

Response: rsrc,  $1$ ,#<CR>

#: Number of available Master keys.

Example:

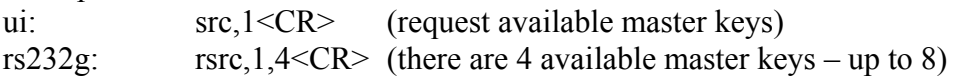

## **8) Request Master Key Information**

This command is used after we determine how many available master keys the system has. Its only parameter is the index of the master key (the index is not the same as master key number). The index starts in 0.

Syntax:  $src, 2, # < CR$ 

#: Index of the Master Key to retrieve its information. Index start in 0.

Response: rsrc,2,master key,slot,type,bytes,name<CR>

master key: master key number. slot: slot of source associated. type:  $1 = XM$ .

 $2 =$  Sirius.  $3 = i$ Pod (MP3).  $4 = AM / FM$ .  $5 =$ Audio.  $6 =$ Lutron  $7 = HD AM / FM$  $8 = AM / FM$  Export

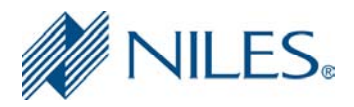

bytes: bytes of the name. name: name string. Example: ui:  $src, 2, 0 < CR$  (request master key information on index 0) rs232g: rsrc,2,1,1,5,3,DVD<CR> (the master key number is 1, the slot of the source card is 1, the type of the source is Audio, the name has 3 characters and the name is "DVD").

## **9) Request Source Status**

This command provides you the source status, which is actually selected. Used this command only in Manual Mode (check System Commands – Report Mode Command: SYC,2) every time that you need update the source status.

Syntax:  $src, 3 < CR$ 

Response:

Check Unsolicited Commands (Source Status – USC,3).

Example:

ui:  $src,3 < CR$ > (request source status) rs232g: usc,  $3, 1, 5, 0, 0, 0, 0, 0 \leq C$ R (the current source number is 1, the source type is Audio, there no antenna connected, there are no signal present, is not in stereo, is not in shuffle mode, is not in pause)

## **10) Request Metadata Status**

This command provides you the data that needs to be displayed. Use this command only in Manual Mode (check System Commands – Report Mode Command: SYC,2) every time that you need update your screen and you are not interacting with the menu.

Syntax:

 $src, 4 < CR$ 

#### Response:

Check Unsolicited Commands (Metadata Status – USC,4).

Example:

ui:  $src, 4 < CR$ > (request metadata status)

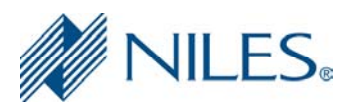

rs232g: usc,4,2,11,2,FM,12,4,98.3<CR> (there are two metadata, first metadata is Band with 2 characters and the name is FM and second metadata is Frequency with 4 characters and the name is 98.3)

# **11) Request Available Soft Keys**

This command provides you the number of Soft Keys available fro the current screen.

Syntax:

 $src, 5 < CR$ 

Response:

Check Unsolicited Commands (Available Soft Keys – USC,5).

Example:

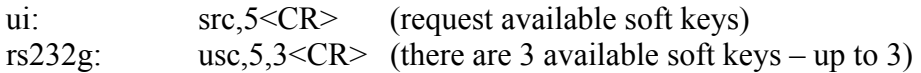

## **12) Request Soft Key Information**

This command is used after we determine how many available soft keys do we have. Its only parameter is the index of the soft key. The index starts in 0.

Syntax:  $src, 6, \# < CR$ 

#: Index of the Soft Key to retrieve its information. Index start in 0.

Response: rsrc,6,#,type,behavior,bytes,name<CR>

#: Index of the Soft Key.

- type:  $0 = \text{Default}$ .
	- $1 = Page Down$ .
	- $2 = Page Up.$
	- $3 =$  Select.
	- $4 = Back$
	- $5 =$ Menu.
	- $6 =$ Guide.
	- $7 =$ Favorites.
	- $8$  = Transport.

behavior:  $0 = no$  alternate behavior.

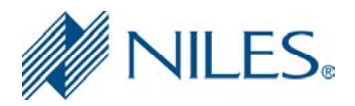

 $1 =$  alternate behavior. bytes: bytes of the name. name: name string.

Example:

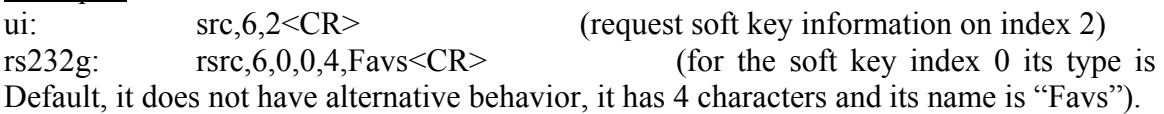

## **13) Press Soft Key Command**

This command selects a specific soft key. The parameter needed must be taken from the Soft Key Information. If the behavior of the Soft Key is 0 the only behavior for this command is 0. On the other hand, if the behavior of the Soft Key is 1 we can use 0 for a normal behavior (press and release) or 1 for alternative behavior (alternative behavior is send if is still press for 2 seconds).

Syntax: src,7,#,behavior <CR>

#: Index of the Soft Key behavior:  $0 = no$  alternate behavior  $1 =$  alternate behavior.

Response: Only in Manual Mode (check System Commands – Report Mode Command:  $SYC,2)$ 

rsrc,7,OK<CR>

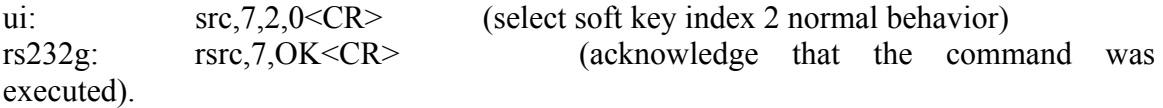

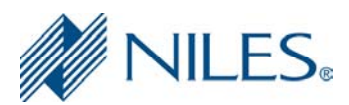

# **14) Request Available Menu Items**

This command provides you the number of Menu Items available fro the current screen.

Syntax:

 $src, 8 < CR$ 

Response:

Check Unsolicited Commands (Available Menu Items – USC,6).

Example:

ui: src,8<CR> (request available menu items) rs232g: usc,  $6, 4, 5$ , "Songs",  $0 < CR$  (there are 4 available menu items – up to 5, the title has 5 characters and the name is "Songs", this set of menus do not support alphanumeric search)

## **15) Request Menu Item Information**

This command is used after we determine how many available menu items do we have. Its only parameter is the index of the menu item. The index starts in 0.

Syntax:

 $src, 9, \# < CR$ 

#: Index of the Menu Item to retrieve its information. Index start in 0.

Response: rsrc,9,#,behavior,bytes,name<CR>

#: Index of the Menu Item. behavior:  $0 = no$  alternate behavior  $1 =$  alternate behavior. bytes: bytes of the name. name: name string.

Example:

ui:  $src, 9, 2 < CR >$  (request menu item information on index 2) rs232g: rsrc,9,2,10,3. FM 93.1<CR> (for the menu item index 0 its behavior is not have alternative, it has 10 characters and its name is "3. FM 93.1").

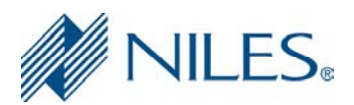

# **16) Press Menu Command**

This command selects a specific menu item. The parameter needed must be taken from the Menu Item Information. If the behavior of the Menu Item is 0 the only behavior for this command is 0. On the other hand, if the behavior of the Menu Item is 1 we can use 0 for a normal behavior (press and release) or 1 for alternative behavior (alternative behavior is send if is still press for 2 seconds).

Syntax: src,10,#,behavior<CR>

#: Index of the Menu Item behavior:  $0 = no$  alternate behavior.  $1 =$  alternate behavior.

Response: Only in Manual Mode (check System Commands – Report Mode Command:  $SYC<sub>2</sub>$ )

rsrc,10,OK<CR>

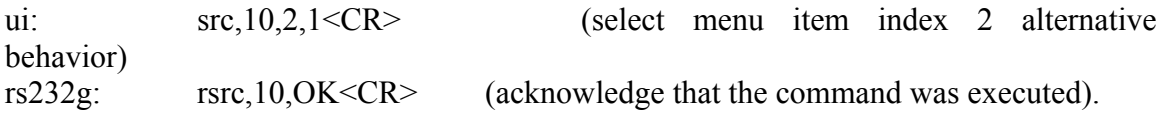

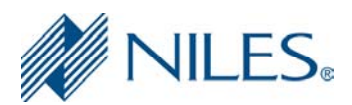

## **17) Direct Tune Command**

All tunable modules (XM, Sirius, AM/FM, HD radio) must support this command. For the XM and Sirius the string must be of the form XX or XXX. For AM the string must be of the form XXX or XXXX. For FM the decimal point should be included, for instance XX.X or XXX.X.

For HD radio a digital sub station id may also be included. The format would be: XXX-X or XXXX-X for AM stations and XX.X-X or XXX.X-X for FM stations.

Syntax:

src,11,#,string value<CR>

#: bytes of the string value. string value: station string.

value: depend of the source card.

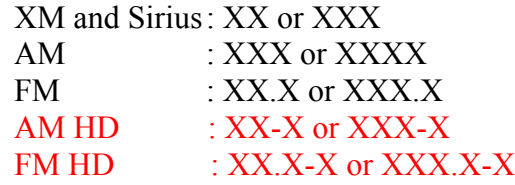

Response: Only in Manual Mode (check System Commands – Report Mode Command:  $SYC,2)$ 

rsrc,11,OK<CR>

Example(s):

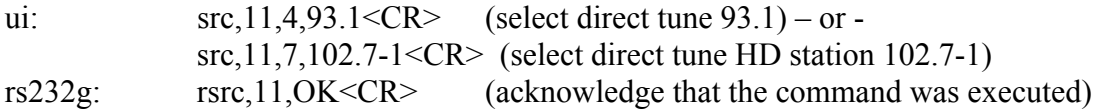

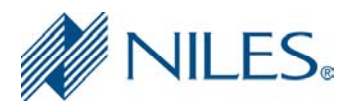

# **18) Request Soft Keys Status**

This command provides you the available Soft Keys including all its information. Use this command only in Manual Mode (check System Commands – Report Mode Command: SYC,2) every time that you need update the Soft Keys.

Syntax:

src,12<CR>

#### Response:

Check Unsolicited Commands (Soft Keys Status – USC,9).

#### Example:

ui:  $src, 12 < CR$  (request soft keys status) rs232g: usc,9,3,0,0,1,3,Cat,1,0,1,5,Guide,2,0,0,4,Favs<CR> (exist available three soft keys: the first soft key has index 0, type 0, it has alternate behavior, it has 3 characters and its name is "Cat"; the second soft key has index 1, type 0, it has an alternate behavior, it has 5 characters and its name is "Guide"; the last soft key has index 2, type 0, it has no alternate behavior, it has 4 characters and its name is "Favs")

## **19) Request Menu Items Status**

This command provides you the available Menu Items including all its information. Use this command only in Manual Mode (check System Commands – Report Mode Command: SYC,2) every time that you need update the Menu Items.

Syntax: src,13<CR>

Response:

Check Unsolicited Commands (Menu Items Status – USC,10).

Example:

ui:  $src, 13 < CR$  (request soft keys status) rs232g: usc,10,14,XM - Favorites,2,0,1,15,1. Sports Guide,1,1,14,\tadd favorite\t<CR> (the title has 14 characters and its name is "XM - Favorites"; exist available two menu items: the first menu item has index 0, it has an alternate behavior, it has 15 characters and its name is "1. Sports Guide"; the last menu item has index 1, it has alternate behavior, it has 14 characters and its name is "\tadd favorites\t")

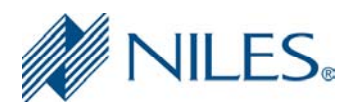

# **20) Alphanumeric Menu Search**

This command provides you the capability to do alphanumeric search only if the menus support it (the command ,6 Unsolicited Commands – Available Menu Items Command tells you if the menus support alphanumeric search) . After you send the command alphanumeric search you will received as a response the command USC,6 (Unsolicited Commands – Available Menu Items Command) that indicate that there are a new set of menus according with the alphanumeric word.

Syntax:

src,14,bytes,alphanumeric\_word<CR>

bytes: bytes of the alphanumeric word (max 3 characters). alphanumeric\_word: letter or word to be search.

Response:

Check Unsolicited Commands (Available Menu Items Command – USC,6).

Example:

ui: src,14,1,H<CR> (request soft keys status) rs232g: usc,6,5,5,Songs,1<CR> (we have 5 new menus, the title of the menu has 5 characters and the name is "Songs", also this set of menus support alphanumeric search)

## **21) Cancel Menu**

This command will exit the current menu and force the interface back to the 'Now Playing Screen' If the interface is in automatic mode 2 or 4 this command will cause the usc,4 response to be sent with the current metadata followed by usc,9 with the current soft key status. If the interface is in automatic mode 1 or 3 this command will cause the USC,7 response to be issued when new metadata is available. If this command is issued and the interface is NOT in menu mode the command will still be accepted and will force the return of the current metadata. In this case this command is the equal of issuing src,4 and src,6 commands.

Syntax:

src, $15 < CR$ 

Response:

 $rsrc, 15, 0 < CR$ 

#### Example:

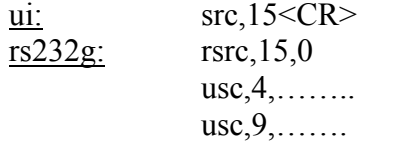

(request cancel menu) (command accepted) (receive current meta data) (receive current soft key status)

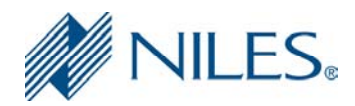

# **Source Transport Commands**

## **22) Source Transport Command**

The transport contains a key code number and a flag field. This command affects only sources. All key codes are sent once without flag when first pressed (key down event). If still pressed, key codes every 150 milliseconds send a repeat flag.

Syntax (key down event): srt, key code<CR>

Response: Only in Manual Mode (check System Commands – Report Mode Command: SYC,2)

rsrt,key code,OK<CR>

- key code:  $17 =$  Play Command.
	- $18 =$ Stop Command.
	- 19 = Pause Command.
	- 20 = Rewind Command.
	- 21 = Fast Forward Command.
	- $22 =$ Menu Command.
	- $23 = Up Command$ .
	- 24 = Guide Command.
	- $25$  = Left Command.
	- 26 = Select Command.
	- 27 = Right Command.
	- $28$  = Exit Command.
	- 29 = Down Command.
	- $30$  = Info Command.
	- 33 = Numeral 1 Command.
	- 34 = Numeral 2 Command.
	- 35 = Numeral 3 Command.
	- 36 = Numeral 4 Command.
	- 37 = Numeral 5 Command.
	- 38 = Numeral 6 Command.
	- 39 = Numeral 7 Command.
	- 40 = Numeral 8 Command.
	- 41 = Numeral 9 Command.
	- 42 = Numeral 0 Command.
	- 43 = Previous Command.
	- $44 =$ Next Command
	- 45 = Random Command.
	- 46 = Group Command.

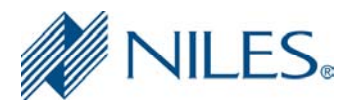

- 47 = Disc Command. 48 = Favorite Command.  $65 = AM$  Command.  $66$  = FM Command.  $67$  = Page / Channel Up Command.  $68 = Page / Channel Down Command$ .
- 69 = Enter Command.
- 70 = Clear Command.

Note: the key code never must be 0x00 (0) or 0xFF(255)

Syntax (key still pressed): srt,key code,repeat<CR>

key code: same key codes listed above. repeat:  $r =$  repeat flag.

Response: Only in Manual Mode (check System Commands – Report Mode Command:  $SYC,2)$ 

rsrt,key code,OK<CR>

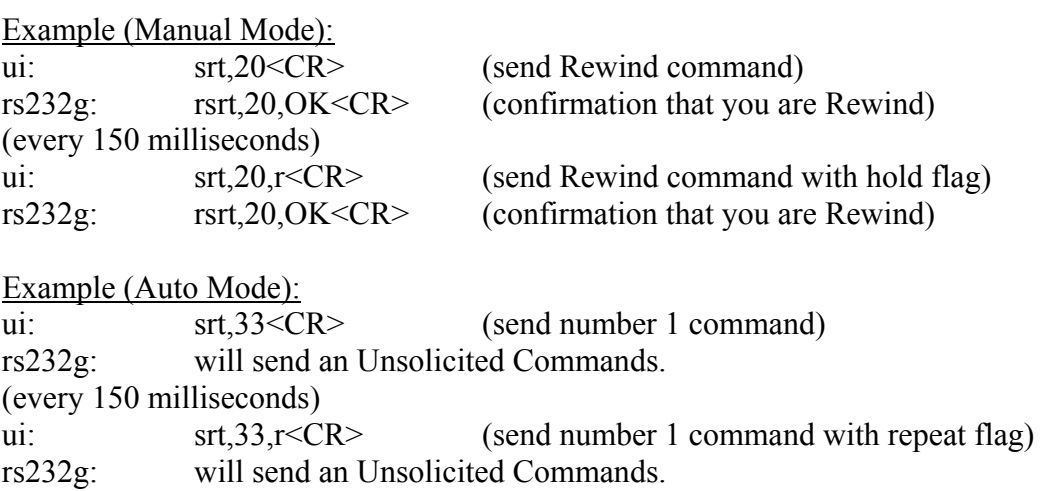

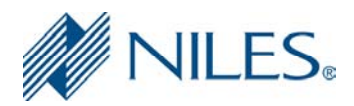

# **Special Commands**

## **23) Request Time**

This command provides you the hour, minutes and seconds of the system. 00:00 is 12:00 am (midnight) and 12:00 is 12:00 pm (noon).

Syntax:

spc,1<CR>

Response:

rspc,1,hours,minutes,seconds<CR>

hours:  $0$  to  $23$ . minutes: 0 to 59. seconds: 0 to 59.

Example:

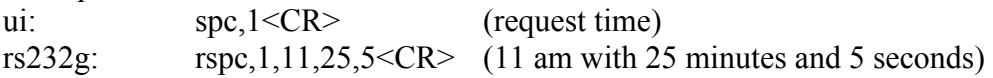

## **24) Set Time**

This command sets the new hour, minutes and seconds of the system. 00:00 is 12:00 am (midnight) and 12:00 is 12:00 pm (noon).

Syntax:

spc,2,hours,minutes,seconds<CR>

hours: 0 to 23. minutes: 0 to 59. seconds: 0 to 59.

Response:

rspc,2,OK<CR>

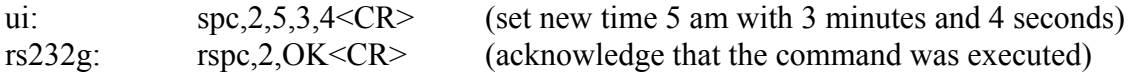

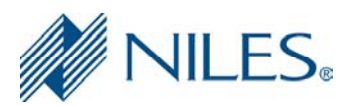

# **25) Request Zone Sleep Timer Configuration**

This command provides you the current zone sleep timer configuration.

Syntax:

spc,3<CR>

Response:

rspc,3,on off,all zones,timeout<CR>

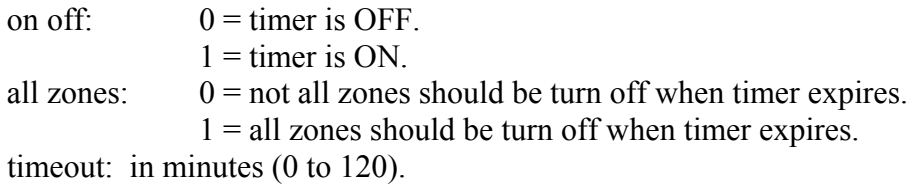

Example:

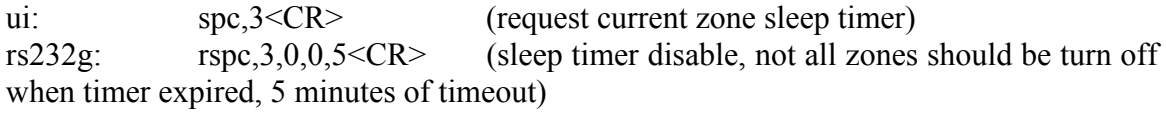

# **26) Set Zone Sleep Timer Configuration**

This command sets the sleep timer configuration for the current zone.

Syntax:

spc,4,on off,all zones,timeout <CR>

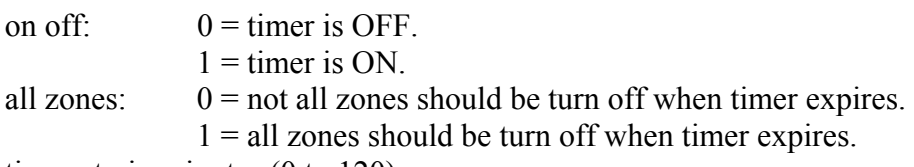

timeout: in minutes (0 to 120).

Response:

rspc,4,OK<CR>

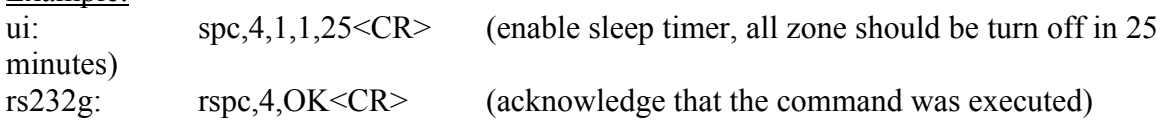

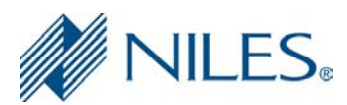

# **27) Request Zone Alarm Clock Configuration**

This command provides you the current zone alarm clock configuration.

Syntax:

spc,5<CR>

Response:

rspc,5,on off,master key,hour,minute<CR>

on off:  $0 =$  timer is OFF.  $1 =$  timer is ON. master key: master key to select when alarm is trigger (1 to 8). hour: 0 to 23.

minute: 0 to 59.

Example:

ui: spc,5<CR> (request current zone alarm clock) rs232g: rspc,5,0,2,7,30<CR> (alarm clock disable, trigger master key 2 at 7:30 am)

# **28) Set Alarm Zone Clock Configuration**

This command sets the alarm clock configuration for the current zone.

Syntax:

spc,6,on off,master key,hour,minute <CR>

on off:  $0 =$  timer is OFF.

 $1 =$  timer is ON.

master key: master key to select when alarm is trigger (1 to 8). hour: 0 to 23. minute: 0 to 59.

Response: rspc,6,OK<CR>

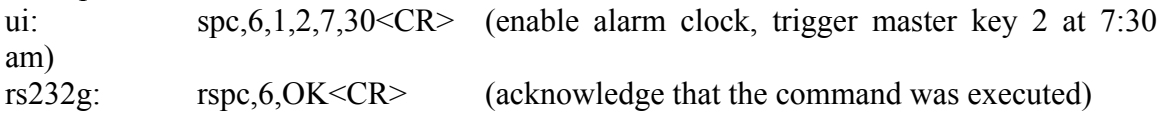

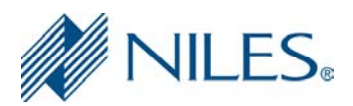

# **29) Request Zone Page**

This command provides you the current zone page setting.

Syntax:

spc,7<CR>

Response:

rspc,7,setting,volume<CR>

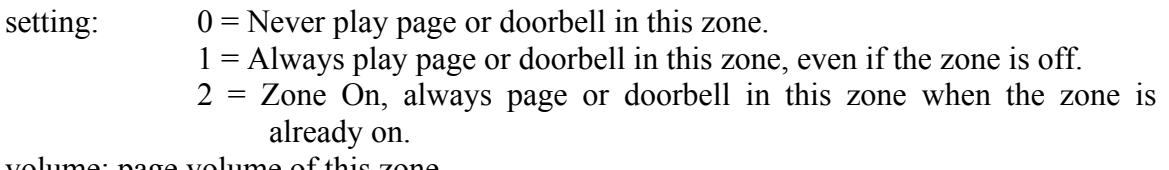

volume: page volume of this zone.

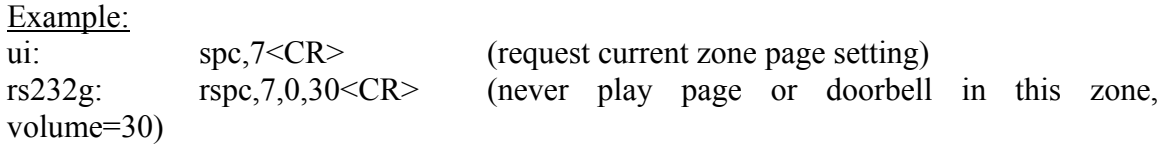

## **30) Set Zone Page**

This command sets the page setting for the current zone.

Syntax:

spc,8,setting,volume <CR>

setting:  $0 =$  Never play page or doorbell in this zone.

- $1 =$  Always play page or doorbell in this zone, even if the zone is off.
- $2 =$  Zone On, always page or doorbell in this zone when the zone is already on.

volume: page volume of this zone.

Response: rspc,8,OK<CR>

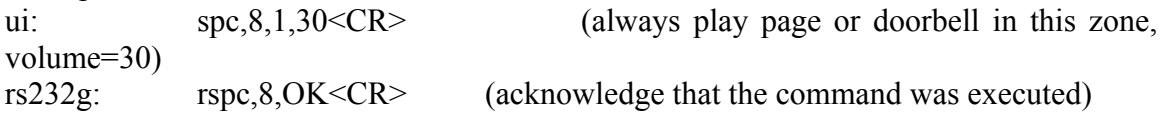

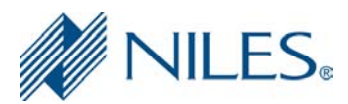

# **31) Request Zone Turn ON Volume**

This command provides you the current zone turn on volume.

Syntax:

spc,9<CR>

Response:

rspc,9,use preset,preset<CR>

use preset:  $0 =$  use last volume.  $1$  = preset volume.

preset: preset volume setting.

Example:

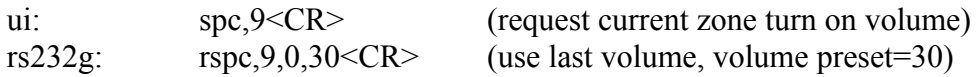

## **32) Set Zone Turn ON Volume**

This command sets the turn on volume for the current zone.

Syntax:

spc,10,use preset,preset <CR>

use preset:  $0 =$  use last volume.  $1$  = preset volume. preset: preset volume setting.

Response:

rspc,10,OK<CR>

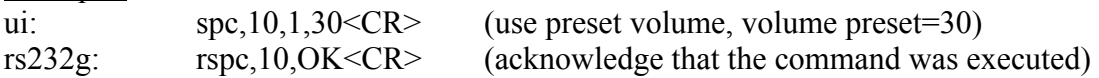

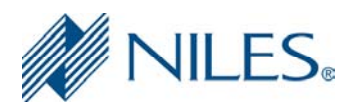

# **33) Request Zone Max Volume**

This command provides you the current zone maximum volume.

Syntax:

spc,11<CR>

Response: rspc,11,max volume<CR>

max volume: maximum volume.

Example:

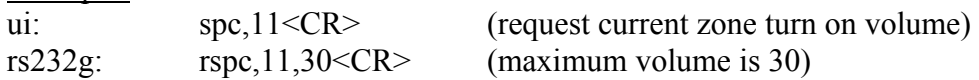

## **34) Set Zone Max Volume**

This command sets the maximum volume for the current zone.

Syntax:

spc,12,max volume <CR>

max volume: maximum volume.

Response:

 $r<sub>r</sub>$ spc, 12, OK<CR>

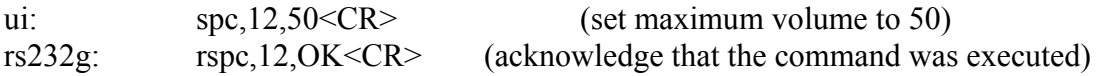

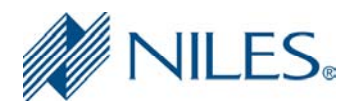

## **35) Set Volume in current zone**

This command sets a new volume level for the current zone.

Note: This command will over ride the max volume setting in the GXR2. The user should request the current max volume with the *Request Zone Max Volume* command and avoid exceeding this level.

Syntax:

spc,13,volume<CR>

Volume: new volume level 0-100

Response:

rspc,13,volume<CR>

Example:

ui:  $\text{spc,13.55} < CR$  (set current volume to 55) rs232g: rspc,13,55<CR> (acknowledge that new volume is 55)

## **36) Set volume in any Zone**

This command sets a new volume level for any zone.

Note: This command will over ride the max volume setting in the GXR2. The user should request the current max volume with the *Request Zone Max Volume* command and avoid exceeding this level.

Syntax:

spc,14,zone,volume<CR>

zone: zone to set volume in 1-30 volume: new volume level 0-100

Attempting to set a new volume level in a zone that does not exist will be ignored by the GXR2. The command will be accepted by the rs232g however.

Example: ui: spc,14,2,55<CR> (set volume in zone 2 to 55) rs232g rspc,14,2,55<CR> (acknowledge that new volume in zone 2 will be 55)

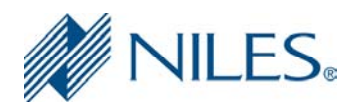

# **System Commands**

## **37) Reset Command**

This command reset the RS232G box. After the reset is performing the RS232G will send an Unsolicited Command – Ready Command: USC,1.

Syntax:  $syc, 1 < CR$ 

Response: None.

Example: ui: syc,1<CR> (reset command)

## **38) Report Mode Command**

This command sets the RS232G to work in manual or automatic mode. Automatic mode means that the RS232G will send unsolicited command according to what events happen, for instance if we send a zone transport command to increase the volume the RS232G will send an unsolicited command zone status in order that the third party device will update the volume variable they are managing. Work in manual mode means that you have to poll the RS232G in order to get status for zone or source or if there are menu items to be display, etc. There are 5 levels of report mode available. The report mode setting is kept is you loose power.

Syntax:

syc,2,mode<CR>

Response: rsyc,2,mode<CR>

mode: 0=manual,

1=automatic zone and source status (USC,2 USC,3, USC,7 USC,8)

2=automatic zone and source status plus metadata (USC,2 USC,3 USC,4 USC,9 USC,8)

3=automatic zone and source status plus menu (USC,2 USC,3 USC,7, USC,10 USC, 9)

4=automatic zone and source status, plus menu and metadata (USC,2 USC,3 USC,4 USC,9 USC,10 USC,9)

The factory default mode 'out of the box' is mode=0.

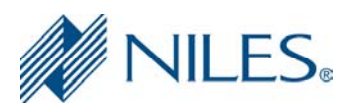

Example:

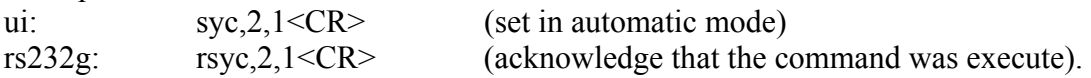

If this command is issued without a parameter it will report the current setting.

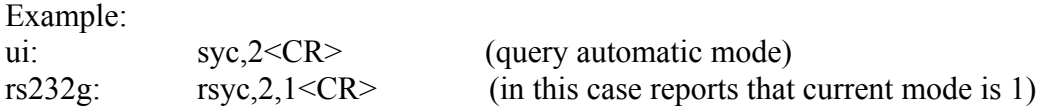

# **39) Rebuild EEPROM**

This command restores the external EEPROM like the first time that the RS232G was powered up. After the command is perform the RS232G reset it self.

**Warning!** Do NOT issue this command if you have changed the baud rate with Intellifile-3! This command will reset the baud rate back to 9600 and you can only set it to something else with Intellfile-3.

Syntax: syc,3<CR>

Response:

None

Example:

ui:  $\overline{Syc,3} < CR$  (perform rebuild EEPROM command)

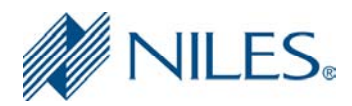

# **Unsolicited Commands**

## **40) Ready Command**

This command is send to the third-party device to indicate that the RS232G is ready to work.

Syntax:

 $usc, 1 < CR$ 

## **41) Zone Status Command**

This command is sent to the third-party device as a response (when the third-party device sends the command Request Current Zone Status) or this command is sent every time that an event happens to the zone like increase volume or this command is sent every 3 seconds (the last two only when the RS232G is set in any of the automatic update modes).

Syntax:

usc,2,zone,master key,volume,mute,bass,treble,balance,slot<CR>

zone: current zone (1 to 30). *master key:* current master key (1 to 8). *volume:* current zone volume (1 to 100). *mute:* current zone mute status, 1=mute, 0=un-mute. *bass:* current zone bass  $(-10 \text{ to } +10)$ . *treble:* current zone treble  $(-10 \text{ to } +10)$ . *balance:* current zone balance (-50 to +50). *slot:* current source number selected.

## **42) Source Status Command**

This command is sent to the third-party device as a response (when the third-party device sends the command Request Source Status) or this command is sent every time that an event happens to the source like signal strength change or this command is sent every 2 second (the last two when the RS232G is set in any of the automatic modes).

Syntax:

usc,3,source,type,antenna,signal strength,stereo,shuffle,pause<CR>

source: current source number.

type:  $1 = XM$ .  $2 =$  Sirius.  $3 = i$ Pod  $4 = AM / FM$ 

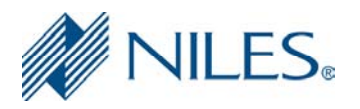

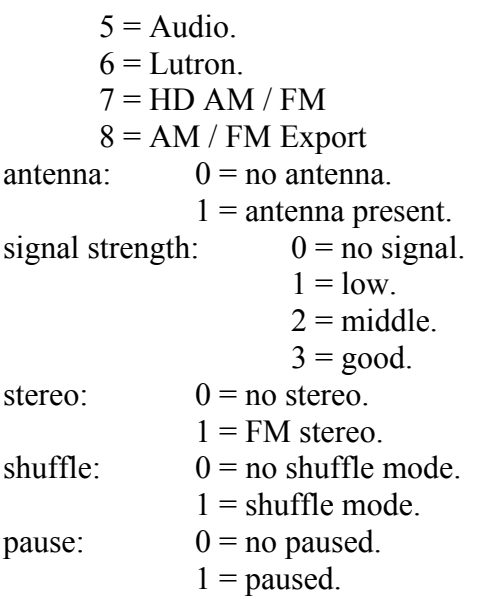

## **43) Metadata Status Command**

This command is sent to the third-party device as a response (when the third-party device sends the command Request Metadata Status) or this command is sent every time that an event happens to the source like station change (the last one when the RS232G is set in automatic mode 2 or 4).

Syntax:

usc,4,#,id1,bts1,name1,…,idN,btsN,nameN<CR>

#: Number of available metadata.

id:  $3 = \text{Artist.}$ 

 $4 =$ Song.

 $5$  = Channel.

- 6 = Channel Number.
- 7 = Category or Genre.
- $8 =$  Album Title.
- 9 = Image Reference.
- $10$  = Truck Number.
- $11 =$ Band.
- $12$  = Frequency.
- $13$  = Generic Label 1.
- $14 =$  Generic Data 1.

bts: bytes of the metadata. name: metadata string.

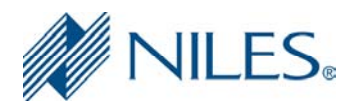

# **44) Available Soft Keys Command**

This command is sent to the third-party device as a response (when the third-party device sends the command Request Available Soft Keys) After you received this command you have to perform the command Request Soft Key Information as many times as available Soft Keys do you have; starting with index 0 and increase it after the Request Soft Key Information is perform in order to get the next Soft Key Information.

Syntax:  $usc, 5, \#$ 

#: Numbers of available Soft Keys.

## **45) Available Menu Items Command**

This command is sent to the third-party device as a response (when the third-party device sends the command Request Available Menu Items). After you received this command you have to perform the command Request Menu Item Information as many times as available Menu Items do you have; starting with index 0 and increase it after the Request Menu Item Information is perform in order to get the next Menu Item Information.

Syntax:

usc, $6,$ #,bytes,title,menus type<CR>

#: Numbers of available Menu Items. bytes: bytes of the title. title: title string. menus type:  $-1$  = now playing screen (do not support alphanumeric search)  $0 =$  menus that do not support alphanumeric search  $1$  = menus that support alphanumeric search

## **46) Available Metadata and Soft Keys Command**

This command is sent to the third-party device every time that an event happens to the source like go back from the menu screen and need to update metadata and soft keys (only when the RS232G is set in automatic mode 1 or 3). After you received this command you have to perform the command Request Metadata Status and then perform the command Request Available Soft Keys or vice versa.

Syntax:

 $usc, 7 < CR$ 

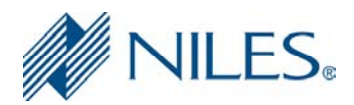

# **47) Available Soft Keys and Menu Items Command**

This command is sent to the third-party device every time that an event happens to the source like go to the menu screen and need to update menus items and soft keys (only when the RS232G is set in automatic mode 1 or 2). After you received this command you have to perform the command *Request Available Soft Keys* and then perform the command *Request Available Me*nu Items or vice versa.

Syntax:

 $usc, 8 < CR$ 

## **48) Soft Keys Status Command**

This command is sent to the third-party device as a response (when the third-party device sends the command *Request Soft Keys Status*) or this command is sent every time that an event happens and the soft keys need to be updated (the last one when the RS232G is set in automatic mode 2, 3 or 4).

Syntax:

```
usc,9,#,index1,type1,behavior1,bytes1,name1,…,indexN,typeN,behaviorN,bytesN,na
meN<CR>
```
#: Numbers of available soft keys. index: Index of the Soft Key. Index start in 0. type:  $0 = \text{Default}$ .  $1 = Page Down$ .  $2 = Page Up.$  $3 =$  Select.  $4 = Back.$ 

- $5 = \text{Menu}$
- $6 =$ Guide
- $7 =$ Favorites.
- $8$  = Transport.

behavior:  $0 = no$  alternate behavior.

 $1 =$  alternate behavior.

bytes: bytes of the name. name: name string.

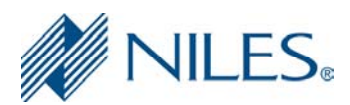

# **49) Menu Items Status Command**

This command is sent to the third-party device as a response when the third-party device sends the command *Request Menu Items Status*.

Syntax:

usc,10,bytes,title,#,index1,behavior1,bytes1,name1,…,indexN,behaviourN,bytesN,na meN<CR>

#: Numbers of available Menu Items. bytes: bytes of the title. title: title string. index: Index of the Menu Item. Index start in 0. behavior:  $0 = no$  alternate behavior.  $1 =$  alternate behavior. bytes: bytes of the name. name: name string.

#### **50) Menu Items Status Command Extended**

This command is sent to the third-party device as a response every time that an event happens and the menu items need to be updated when the RS232G is set in automatic mode 3 or 4. This response adds the menu type to the *Menu Items Status Command* (USC,10) described above. This response is ONLY issued when the interface is in automatic mode 3 or 4).

Syntax:

usc,11,bytes,title,menus\_type,#,index1,behavior1,bytes1,name1,…,indexN,behaviour N,bytesN,nameN<CR>

#: Numbers of available Menu Items. bytes: bytes of the title. title: title string. Menus type:  $-1$  = now playing (do not support alphanumeric search)  $0 =$  menus that do not support alphanumeric search.  $1$  = menus that do support alphanumeric search index: Index of the Menu Item. Index start in 0. behavior:  $0 = no$  alternate behavior  $1 =$  alternate behavior bytes: bytes of the name. name: name string.

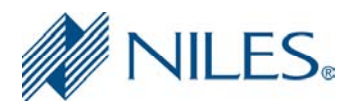

## **51) Short Zone Status Command**

This command is sent to the third party device whenever a change occurs in the status of a zone that is NOT the currently selected zone. This command is only sent when the update mode is set to any of the automatic modes.

Syntax:

usc,12,zone, master key, what changed<CR>

*zone:* Zone in which status has changed (1-30).

*master key:* The new status of the zone. Either 0 if the zone is now off, or 1-8 to indicate the new master key selection.

*what changed:* Is a bit wise representation of each possible change to the zone status as follows:

 Zone Status (master key) changed = 1 Volume Status changed  $= 2$ Mute Status changed  $= 4$ Balance changed  $= 8$ Bass changed  $= 16$ Treble changed  $= 32$ 

#### **52) New Metadata Available Command**

This command is sent to the third party device as a response every time that new metadata for an active source (turned on in at least one zone) changes in a zone where it is not the current active source. This command is only sent when the update mode is set to any of the automatic modes.

Syntax:

usc,13,src

Where *src* is the number of the active source whose metadata has changed. The third party device should connect as the active source to obtain the new metadata.

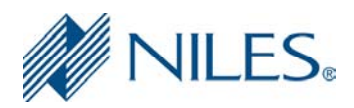

# **Response Commands**

# **53) OK Command**

This command is a confirmation that a Command Performed has been executed without problems.

Syntax:

rXXX,key code,OK<CR>

XXX: name of the command.

znc = zone commands.

znt = zone transport commands.

src = source commands.

srt = source transport commands.

spc = special commands.

syc = system commands.

key code: take the same key code of the command.

# **54) Fail Command**

This command is indicate that a Command Performed has been failed.

Syntax:

rXXX,key code,FAIL,description<CR>

XXX: name of the command.

znc = zone commands.

znt = zone transport commands.

src = source commands.

srt = source transport commands.

- $spc = special commands$ .
- syc = system commands.

key code: take the same key code of the command.

description:

- 1 Cannot allocate memory to process message.
- 2 Invalid command.
- 3 Incomplete message: missing command.
- 4 Incomplete message: missing parameter.
- 5 Cannot allocate memory to process command.
- 6 Cannot change the zone: invalid zone number.
- 7 Invalid key code.
- 8 Is not allowed hold flag.
- 9 Is not allowed repeat flag.
- 10 Invalid flag.
- 11 Is not allowed flags.

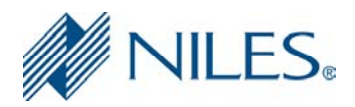

- Cannot find the zone: invalid index.
- Cannot find the source: invalid index.
- Cannot find the soft key: invalid index.
- Cannot find the menu item: invalid index.
- IP Address is not defined.
- Alternative behavior is not supported.
- RS232G is waiting previous special command answer.
- RS232G is waiting previous special command setting answer.
- Parameter 1 is out of the range.
- Parameter 2 is out of the range.
- Parameter 3 is out of the range.
- Parameter 4 is out of the range.
- Invalid parameter: to many dots.
- Invalid parameter: must be all numbers.
- Menu is not available.
- Pound (#) or bytes do not match with the string value bytes that you taped.
- Menu does not support alphanumeric search